## **CREW PANEL TIMELINE**

## **Copying Duties**

**RES** 

X

Functionality to **Copy/Paste duties** has been added to Crew Panel. By holding a Shift key you can select a series of duties assigned to one crew member, the selected duties can then be copied to another crew member from any day in a timeline. The duties cannot overlap with other duties already assigned so it is only possible to copy duties to timeline date range that has no other duties added.

 $\mathbf x$ 

X

Duties added as drafts, that is before publication, can also be copied.

**DELETE FROM DUTIES** 

**It is not possible to copy duties on aircraft.**

**COPY DUTIES** 

From: <https://wiki.leonsoftware.com/>- **Leonsoftware Wiki**

**RES** 

Permanent link: **<https://wiki.leonsoftware.com/updates/crew-panel-possibility-to-copy-duties>**

Last update: **2020/07/15 07:33**

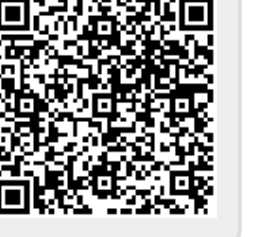